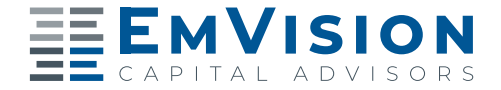

## **TRANSITION CONVERSATION GUIDE**

Our research indicates that your scripts should: 1) be client-focused, 2) indicate that the change complements your existing practice/offer and 3) indicate a continuation of the benefits that you work to provide to your clients. Use the **existing practice and 3) indicate a continue to provide the benefits of the benefits of the benefits of the benefit state of the benefits to provide to your clients. We have to provide the**  $\alpha$ 

**Our research indicates that your scripts should: 1) be client-focused, 2) indicate that the change complements your** 

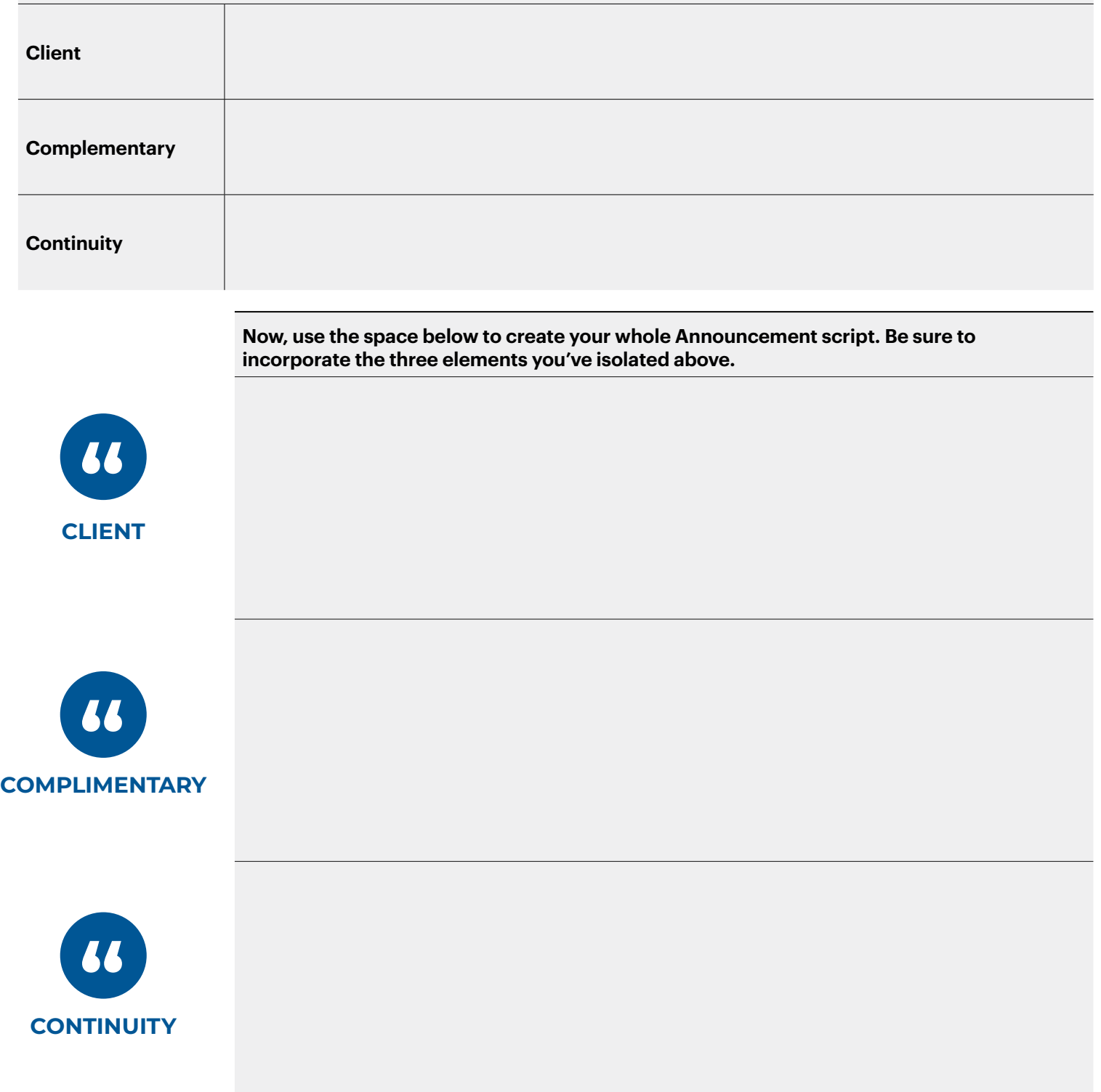

**Continuity** Securities and advisory services offered through Commonwealth Financial Network®, Member FINRA/SIPC, a Registered Investment Advisor. Fixed insurance products and services are separate from and not offered through Commonwealth Financial Network®.